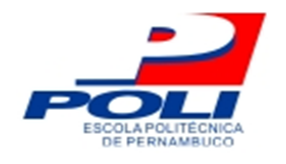

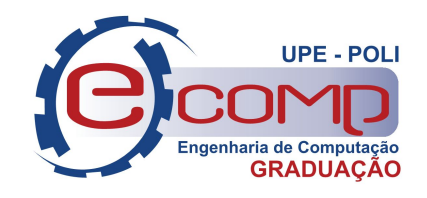

## **USO DE DEEP LEARNING NA PREVISÃO DA RADIAÇÃO SOLAR**

**Trabalho de Conclusão de Curso**

**Engenharia da Computação**

**Pedro Rudá Cavalcanti Gomes de Freitas Orientador: Prof. Dr. Mêuser Jorge Silva Valença** 

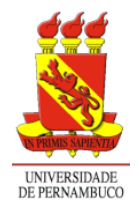

**Universidade de Pernambuco Escola Politécnica de Pernambuco Graduação em Engenharia de Computação**

## **Pedro Rudá Cavalcanti Gomes de Freitas**

## **USO DE DEEP LEARNING NA PREVISÃO DA RADIAÇÃO SOLAR**

Monografia apresentada como requisito parcial para obtenção do diploma de Bacharel em Engenharia de Computação pela Escola Politécnica de Pernambuco – Universidade de Pernambuco.

**Recife, junho de 2018.**

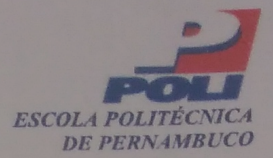

### **MONOGRAFIA DE FINAL DE CURSO**

### Avaliação Final (para o presidente da banca)\*

No dia 12 de julho de 2018, às 10:00 horas, reuniu-se para deliberar a defesa da monografia de conclusão de curso do discente PEDRO RUDA CAVALCANTI GOMES DE FREITAS, orientado pelo professor Mêuser Jorge Silva Valença, sob título Uso de Deep Learning na previsão da radiação solar., a banca composta pelos professores:

Sérgio Mário Lins Galdino Mêuser Jorge Silva Valenca

Após a apresentação da monografia e discussão entre os membros da Banca, a mesma foi considerada:

**Aprovada** □ Aprovada com Restrições\* □ Reprovada e foi-lhe atribuída nota:  $9,0$  (  $m$ ov $\ell$ 

\*(Obrigatório o preenchimento do campo abaixo com comentários para o autor)

O discente terá  $\frac{1}{1}$  dias para entrega da versão final da monografia a contar da data deste documento.

Singue Galdinus<br>SERGIO MÁRIO LINS GALDINO

\* Este documento deverá ser encadernado juntamente com a monografia em versão final.

**De acordo**

**Recife**

**\_\_\_\_/\_\_\_\_\_\_\_\_\_\_\_/\_\_\_\_\_**

**\_\_\_\_\_\_\_\_\_\_\_\_\_\_\_\_\_\_\_\_\_\_\_\_\_\_\_\_\_\_\_\_\_\_\_\_\_ Orientador da Monografia**

> **(**Na versão final esta página deve ser substituída pela folha de aprovação digitalizada.)

*Dedico este trabalho à minha mãe Maria de Fátima e àqueles que me ajudaram nessa jornada de conhecimento.* 

## **Agradecimentos**

Agradeço, pela minha família, em especial, à minha mãe Maria de Fátima Cavalcanti Gomes, pelo empenho em minha criação, pela motivação nas histórias de vida, pelo conhecimento passado e por todo o suporte que eles me fornecem todos os dias, enfim, sem eles eu não seria ninguém.

Parabenizo a mim mesmo, por suportar longos horários sem descansar, para realizar projetos ou estudar e tenho muito a agradecer aos meus colegas da Universidade, sem os quais a vida acadêmica não seria tão bem aproveitada.

Por fim, agradeço a todos os professores da Universidade, sem os quais não existiria o conhecimento adquirido durante todos esses anos. Em particular, ao Prof. Dr. Mêuser Jorge Silva Valença, por me orientar nesse trabalho, pela motivação, amizade e inspiração.

## **Resumo**

O desenvolvimento industrial e tecnológico mundial está em constante crescimento. É necessária uma constante produção de energia elétrica, cada vez maior. Atualmente, a principal fonte de energia elétrica no Brasil são as usinas hidrelétricas. A população paga um valor alto pela energia consumida, mas é o meio ambiente que sofre com os gases provenientes da combustão de combustíveis não renováveis, quando a água está escassa. Para contornar essa situação, o Brasil possui, como uma das fontes alternativas de energia, estações solares. São nessas fontes alternativas que o Brasil deveria investir. A energia solar foi a fonte que mais recebeu investimentos em 2012. Ela representa 26% da energia renovável no planeta. Por ano, as estações poupam 53 milhões de toneladas de gás carbônico (CO2). O uso de Redes Neurais (Rns), visa obter um melhor aproveitamento dessa fonte de energia. Sendo assim, este trabalho tem como objetivo utilizar uma RN para realizar a previsão de radiação solar, na estação meteorológica de superfície automática do Instituto Nacional de Meteorologia (INMET), em Petrolina, Pernambuco. Foi utilizada a Rede Neural *Deep Learning* (DL) para fazer a previsão da radiação futura a partir de valores anteriores de outras variáveis. Por fim, os resultados obtidos serão comparados para analisar qual configuração de rede apresentou o melhor desempenho.

**Palavras-Chave:** Deep Learning, energia solar, previsão, radiação solar

## **Abstract**

World's industrial and technological development is constantly growing, and is needed a greater production of electricity. Currently the main source of electricity in Brazil are hydroelectric plants, which corresponds 90% of the energy production in the country. With this, population pays a high price for the energy consumed, but is the environment that suffers with gases coming from the combustion of non-renewable fuels when water is scarce. To overcome this situation, Brazil has, as one of the alternative sources of energy, solar stations. And in these alternative sources that Brazil needs invest. Solar energy was the source that received most investments in 2012. It represents 26% of renewable energy on the planet. Per year, stations save 53 million tons of carbon dioxide (CO2). Use of Neural Networks (NNs), to predict meteorological variables, can obtain better use of this energy source. Therefore, the objective of this work is use an neural network to perform prediction of the solar radiation, in the automatic surface meteorological station of the National Institute of Meteorology (INMET), in Petrolina, Pernambuco. Neural network known as Deep Learning (DL) will be used to predict future radiation from previous values of other variables. Finally, results obtained will be compared to analyze which network configuration presented best performance.

**Keywords:** Solar radiation prediction, Deep Learning, solar energy

## **Sumário**

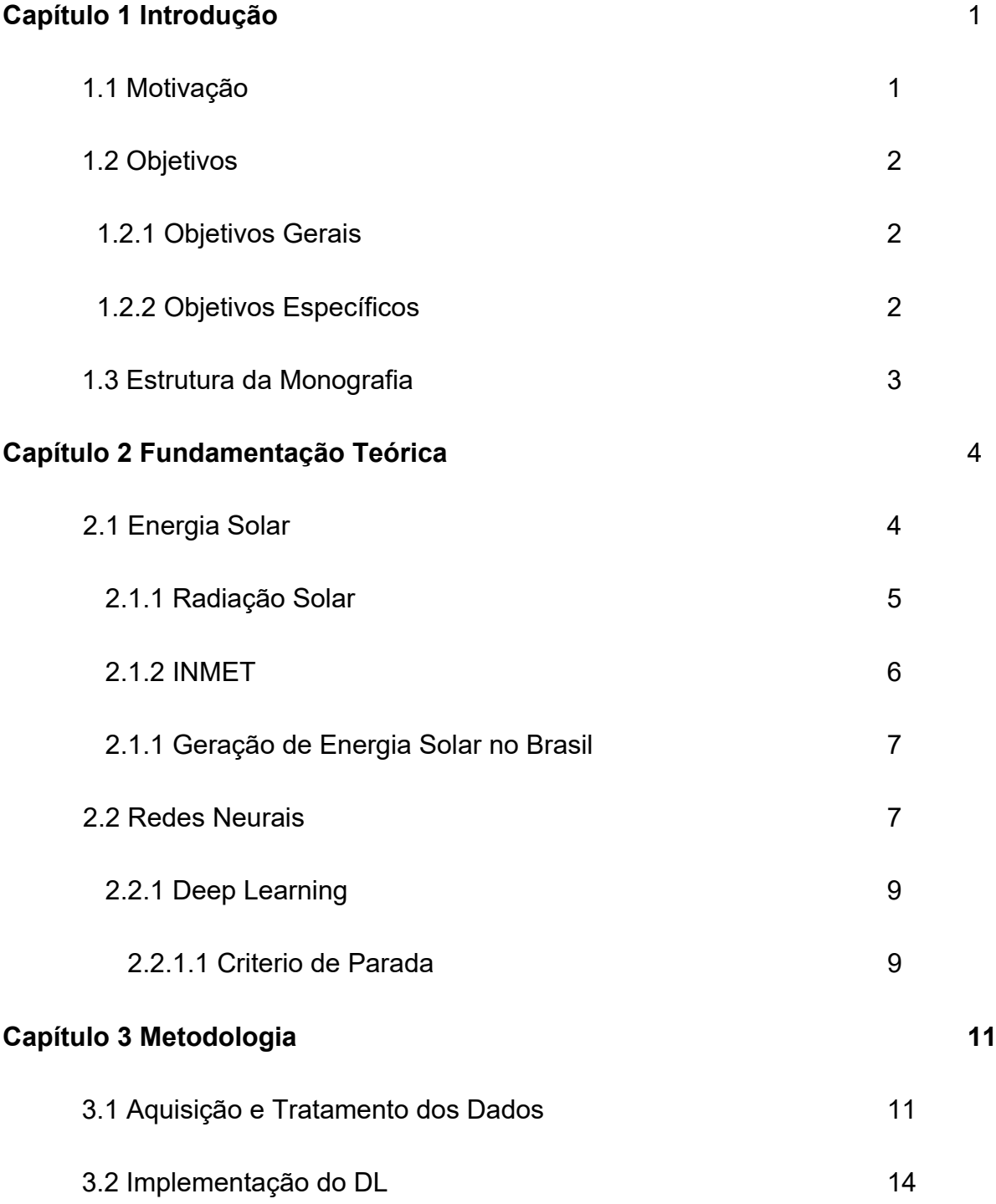

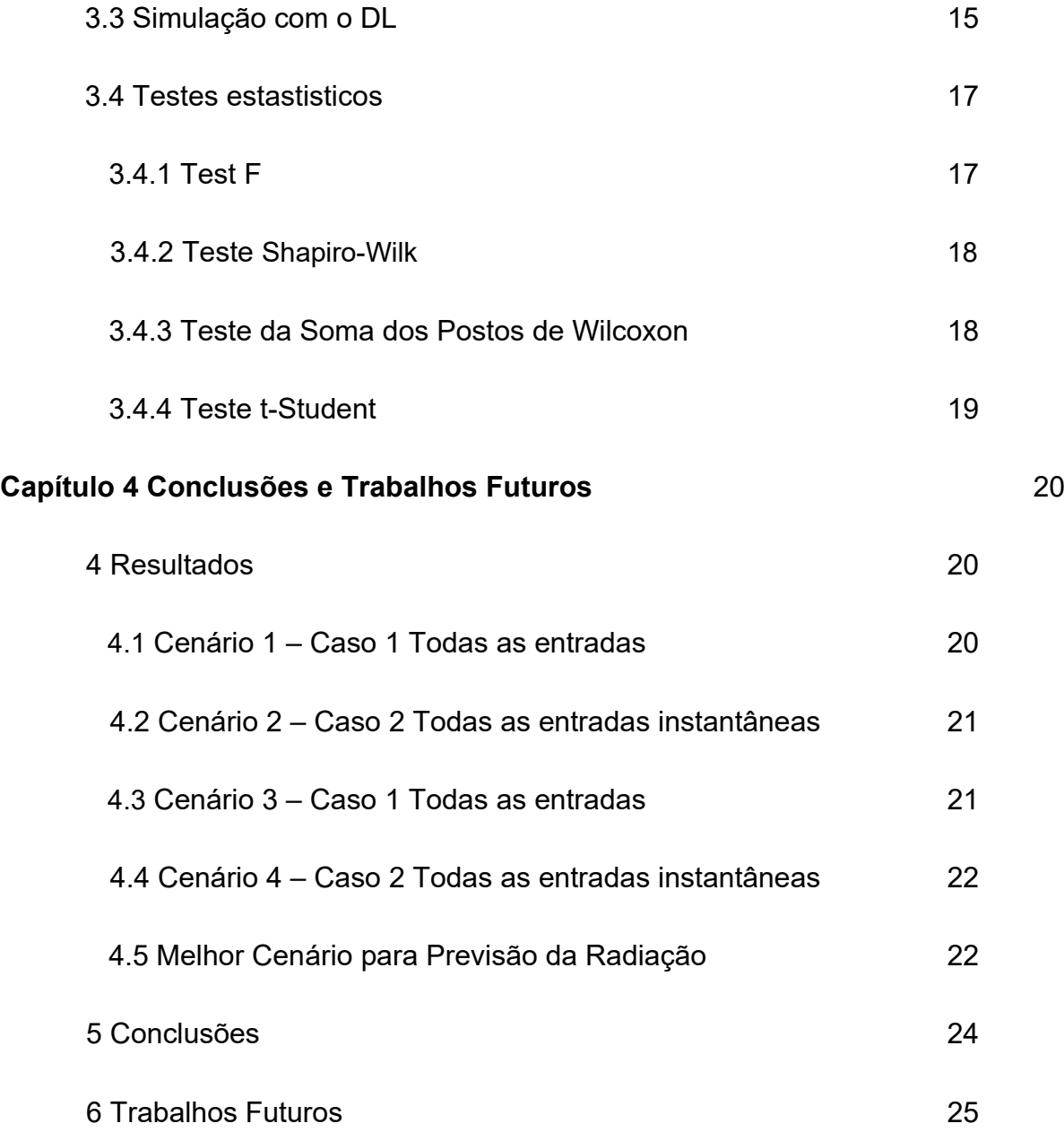

# **Índice de Tabelas**

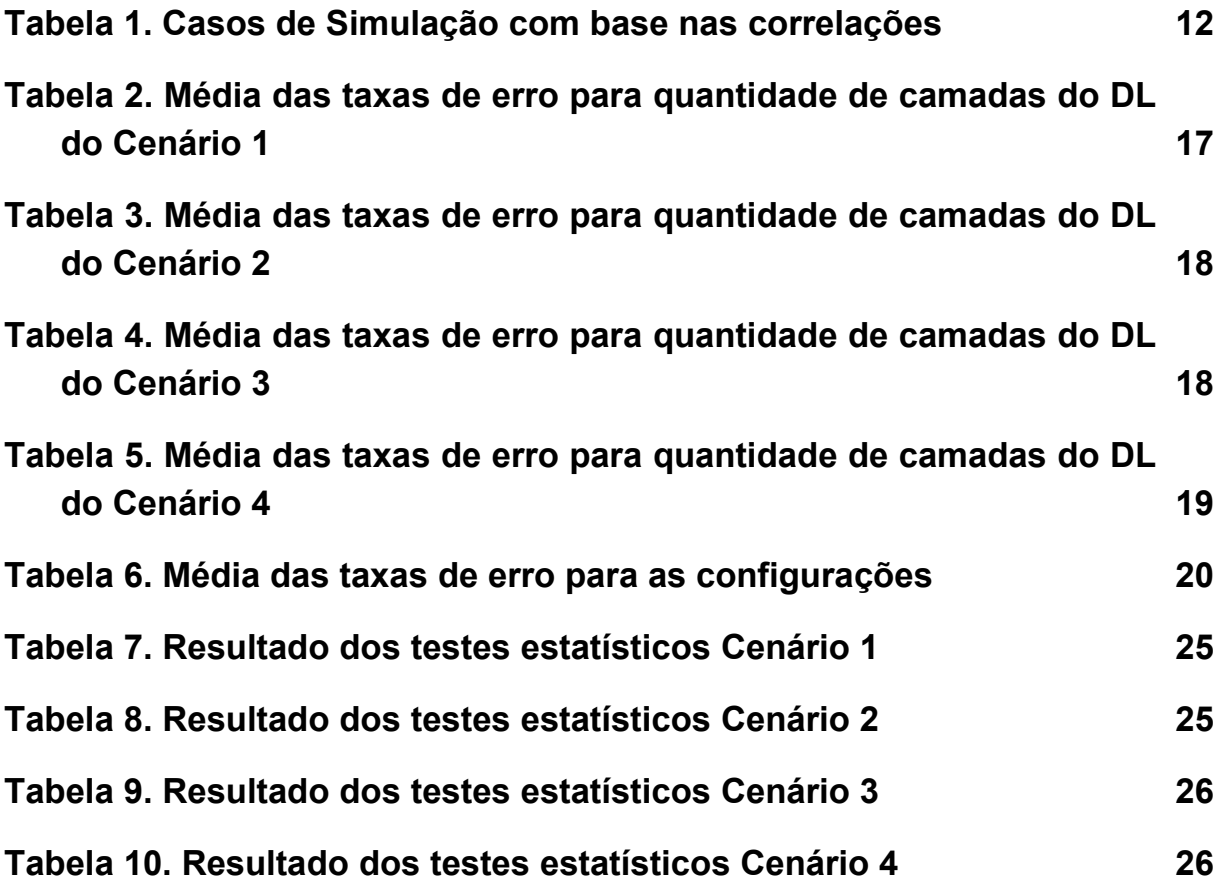

## **Tabela de Símbolos e Siglas**

ANEEL – Agência Nacional de Energia Elétrica

- DL *Deep Learning*
- EMA Erro Médio Absoluto
- EMQ Erro Médio Quadrático
- ESP *Echo State Property*
- INMET Instituto Nacional de Meteorologia
- MLP *Multi-Layer Perceptron*
- OMM Organização Meteorológica Mundial
- RN Rede Neural
- RNA Rede Neural Artificial
- RNR Rede Neural Recorrente

# **Capítulo 1**

### **1 Introdução**

Este capítulo aborda a motivação e os objetivos gerais e específicos deste trabalho, e também a estrutura dos conteúdos que serão discutidos

### **1.1 Motivação**

No ano de 2016 o PIB do Brasil foi registrado em 1,7962 trilhões de dólares enquanto em 2015 o registrado foi de 1,8037 trilhões de dólares [2] nesse mesmo período o PIB acumulado de 2016 demonstrou uma retração de 3,6% comparado ao ano de 2015 [1] nesse mesmo período a Oferta Interna de Energia de 2016 foi próxima a 288,3 Mtep (milhões de toneladas equivalentes a petróleo) e de aproximadamente 299,6 Mtep, um recuo de 3,8% [3], recuo esse maior que o PIB a expressiva queda da OIE foi coerente com a diminuição de 3,6% na economia, teve como principais indutores a redução de quase 20% nas perdas na transformação devidas à menor geração termoelétrica, e a redução de 5,3% no consumo do setor energético e queda de 7% na produção de etanol [3].

Enquanto é possível analisar um pequeno aumento das fontes de energia tendendo para o uso de energias renováveis, apesar disso as principais fontes de energia ainda envolvem a queima de combustíveis como petróleo e seus derivados, gás natural e derivados da cana-de-açúcar [3].Contudo a energia solar responde por apenas 0,014%, apesar da alta taxa de crescimento, ainda é pouco significativa na matriz [3]. Enquanto isso de toda a energia consumida pela Alemanha em 2012, 5,5% foi proveniente da energia solar [4] e no ano de 2017, na Alemanha, a produção de energia solar com a eólica somadas geraram mais energia que as termoelétricas de carvão ou mesmo as usinas nucleares do país [5].

O sol fornece anualmente, para a atmosfera terrestre, 1,5 x  $10^{18}$  kWh de energia, tanta energia que chega a ser 10000 vezes o consumo mundial de energia neste mesmo período e que essa fonte de energia é quase inesgotável [4]. Mas existem também problemas quanto a energia solar toda, do total de radiação solar que chega a Terra 15% é refletida de volta ao espaço e 30% são perdidos na evaporação da água, nem todos os locais do planeta estão aptos para produzirem energia, a geração só pode acontecer durante o dia ou com clima favorável além do baixo rendimento dos painéis solares [7].

 Levando em consideração o fato que o Brasil se encontra mais próximo a linha do equador uma região com maior incidência dessa radiação, existe um potencial de geração de energia ainda maior que o da Alemanha. Um exemplo desse potencial é uma usina solar localizada em Pernambuco, em São Lourenço da Mata, na Região Metropolitana do Recife, ocupando 15.000 quilômetros quadrados com capacidade de gerar 1500 MW/h por ano [6].

### **1.2 Objetivos**

### **1.2.1 Objetivo Geral**

Realizar a previsão da radiação solar na estação meteorológica da cidade de Petrolina, no estado de Pernambuco (PE), no horizonte de 12 horas à frente, utilizando a arquitetura de Redes Neurais conhecida como *Deep Learning* (DL), além de configurar a Rede Neural (RN). Por fim, objetiva-se comparar os resultados obtidos pelo DL com os observados no dia seguinte.

#### **1.2.2 Objetivos Específicos**

- 1. Tratamento dos dados de entrada;
- 2. Normalizar os dados;
- 3. Selecionar as variáveis mais importantes no processo de previsão;
- 4. Realizar configurações distintas nos parâmetros do DL;
- 5. Definir a melhor configuração de previsão;
- 6. Comparar os resultados obtidos pelo DL.

### **1.3 Estrutura da Monografia**

Este trabalho está organizado em 4 capítulos: Introdução, Fundamentação Teórica, Metodologia, Conclusões e Trabalhos Futuros. O capítulo da Fundamentação Teórica descreve os conceitos necessários para o entendimento deste trabalho, como a descrição de energia solar, radiação, redes neurais, e, mais especificamente, do DL.

O capítulo de Metodologia descreve todos os procedimentos utilizados para a realização desse trabalho, desde a aquisição e tratamento dos dados até a análise estatística realizada.

No capítulo de Análise dos Resultados, serão apresentados os resultados obtidos, após as simulações do DL, e os testes estatísticos utilizados para comparar as configurações utilizadas na previsão da radiação.

Por fim, no capítulo de Conclusões, são apresentados todos os resultados obtidos nesse trabalho. Além disso, será apresentado propostas para trabalhos futuros.

# **Capítulo 2**

### **2 Fundamentação Teórica**

### **2.1 Energia Solar**

Energia solar é aquela proveniente do Sol (energia térmica e luminosa). Esta energia é captada por painéis solares, que podem ser formados por células fotovoltaicas, e transformada em energia elétrica ou mecânica. A energia solar é utilizada, principalmente, em residências para o aquecimento da água. Anualmente, o sol produz 4 milhões de vezes mais energia do que consumimos, para o seu potencial que é para a humanidade virtualmente ilimitado.

A energia solar é considerada uma fonte de energia limpa e renovável, pois não polui o meio ambiente. Para se ter uma ideia do poder solar, em apenas um segundo, ele produz mais energia internamente que toda energia usada pela humanidade desde o começo dos tempos.

Em números, 15% da energia emitida pelo sol, que chega à terra, é refletida de volta para o espaço. Outros 30% são perdidos na evaporação da água, a qual sobe para a atmosfera, produzindo chuva. A energia solar é também absorvida pela terra, nuvens e oceanos. A energia restante, para manter o equilíbrio energético do planeta, deve então ser emitida sob a forma de radiação térmica [7].

Com isso é valido citar que existem dois principais tipos de energia solar: Energia Solar Térmica e Energia Solar Fotovoltaica.

A Energia Solar Térmica é captada por coletores solares. Estes são os sistemas mais simples e econômicos, os quais são utilizados para captar o calor do sol e transferir o calor para um líquido, geralmente a água. Esses painéis são extremamente eficientes e reduzem em até 80% o consumo de energia relativo ao aquecimento da água. Estes painéis não geram eletricidade e geralmente são utilizados apenas para aquecerem a água e armazenarem em um reservatório térmico.

Já a energia solar fotovoltaica é a energia elétrica produzida a partir da radiação solar, captada por painéis solares. Quanto maior for a radiação solar, maior será a quantidade de eletricidade produzida. O processo de conversão da energia solar utiliza células fotovoltaicas, normalmente feitas de silício. Quando a radiação solar incide sobre uma célula fotovoltaica, os elétrons do material semicondutor são postos em movimento, desta forma gerando eletricidade [7].

Fazendo uma comparação, a energia solar térmica é mais eficiente e econômica, porém restrita à energia térmica. A energia fotovoltaica é a mais utilizada, pois é mais confiável no entanto, o custo de fabricação e instalação dos painéis solares é muito elevado. Outro problema é a dificuldade de armazenamento.

#### 2.1.1 Radiação Solar

A radiação solar que atinge o topo da atmosfera terrestre provém da região da fotosfera solar, que é uma camada tênue com aproximadamente 300 Km de espessura e temperatura superficial da ordem de 5800 K. Porém, esta radiação não se apresenta como um modelo de regularidade, pois há a influência das camadas externas do Sol (cromosfera e coroa) [4].

A radiação solar é uma radiação eletromagnética que se propaga a uma velocidade de 300.000 Km/s, podendo se observar aspectos ondulatórios e corpusculares. De toda a radiação solar que chega às camadas superiores da atmosfera, apenas uma fração atinge a superfície terrestre, devido à reflexão e absorção dos raios solares pela atmosfera. Esta fração que atinge o solo é constituída por um componente direto e por um componente difuso [4].

Apesar de o território brasileiro possuir regiões com características climáticas distintas, a média anual da radiação é distribuída com uniformidade no país, apresentando médias anuais relativamente altas. Os valores de radiação solar incidente, em qualquer região do território brasileiro, são superiores aos da maioria dos países da União Européia, como Alemanha, França e Espanha, onde projetos de aproveitamento de recursos solares são amplamente disseminados com isso é possível estipular um potencial gigantesco que o Brasil tem para se aproveitar.

### 2.1.2 INMET

O Instituto Nacional de Meteorologia (INMET) é um órgão que faz parte do Ministério da Agricultura, Pecuária e Abastecimento, o INMET provém informações meteorológicas à sociedade brasileira e influi construtivamente no processo de tomada de decisão, contribuindo para o desenvolvimento sustentável do País. Esta missão é alcançada por meio de monitoramento, análise e previsão de tempo e de clima, que se fundamentam em pesquisa aplicada, trabalho em parceria e compartilhamento do conhecimento, com ênfase em resultados práticos e confiáveis.

O INMET representa o Brasil junto à Organização Meteorológica Mundial (OMM) e, por delegação desta Organização, é responsável pelo tráfego das mensagens coletadas pela rede de observação meteorológica da América do Sul e os demais centros meteorológicos que compõem o Sistema de Vigilância Meteorológica Mundial.

Os dados coletados pelos sensores são dados brutos e sem validação, com o único objetivo de deixá-los disponíveis de forma imediata porém estão sujeitas a falhas de comunicação.

### 2.1.3 Geração de Energia Solar no Brasil

Localizado na região intertropical, o Brasil possui grande potencial para geração de energia solar. A utilização da energia solar traz benefícios a longo prazo para o país, possibilitando o desenvolvimento de regiões isoladas, onde o custo para instalação da rede elétrica convencional é extremamente alto e com baixa densidade populacional.

Nas regiões Sul e Sudeste do país, o principal uso da energia solar é para realizar o aquecimento de água em estabelecimentos. Nestas regiões, o consumo de energia elétrica é destinada ao aquecimento de água, o que tem contribuído para o crescimento do aproveitamento da energia solar. Já nas regiões Norte e Nordeste, o principal uso da energia solar é para geração fotovoltaica de energia elétrica, visando o atendimento de comunidades isoladas da rede de energia elétrica e ao desenvolvimento regional.

No Brasil, a maior usina de energia solar em operação comercial é a usina da Tractebel. Ela fica localizada em Tubarão – Santa Catarina, possui 19.424 painéis fotovoltaicos e foi construída para fins de pesquisa e desenvolvimento.

Em Pernambuco, a primeira usina solar está localizada na Arena Pernambuco, em São Lourenço da Mata, ela possui 3.652 painéis e atende 30% da demanda de energia elétrica da Arena [6].

#### **2.2 Redes Neurais**

As redes neurais artificiais (RNAs) são modelos matemáticos computacionais que procuram simular o comportamento e funcionamento do cérebro humano. A RNA tem como base as redes neurais biológicas, que processa informações simultaneamente por uma rede de neurônios interconectados [9]. Os neurônios biológicos são formados pelos dendritos, terminais que recebem sinais de outros neurônios, pelo corpo central, onde a informação é processada, e pelos axônios, que são os terminais de saída da informação processada.

Os neurônios possuem um limiar excitatório que define se a intensidade do sinal recebido é suficiente para disparar o impulso nervoso. Se o sinal tiver intensidade menor que o limiar, o impulso não é disparado. Caso o sinal tiver intensidade maior que o limiar, o impulso é disparado.

O neurônio artificial é formado por um conjunto de entradas (*xj*), conectadas por ligações que possuem pesos (*wij*). O peso representa a importância da entrada. Quanto maior a importância da entrada, maior será seu peso. Cada entrada é multiplicada pelo seu peso e o somatório desses produtos será a entrada do neurônio artificial, expressa na Equação 2.1.

$$
net_i = \sum_{j=0}^{N} w_{ij} \cdot x_j
$$
\n(2.1)

Sendo neti utilizado para encontrar a saída do neurônio, este é calculado de acordo com a função de ativação utilizada. Há diversas funções de ativação propostas na literatura, porém as mais utilizadas são a função linear, sigmóide logística e a tangente hiperbólica [9]. As Equações 2.2, 2.3 e 2.4 representam essas funções, na mesma ordem.

$$
f\left( net_{i}\right) = net_{i} \tag{2.2}
$$

$$
f\left(net_{i}\right)=\frac{1}{1+e^{-net_{i}}}
$$
\n(2.3)

$$
f\left(net_i\right) = \frac{e^{net_i} - e^{-net_i}}{e^{net_i} + e^{-net_i}}
$$
\n(2.4)

O treinamento para essas redes podem ser supervisionado (resposta conhecida pela rede) ou não supervisionado (resposta desconhecida pela rede), podendo ser executado de modo online (fim de cada iteração do treinamento da rede), ou de modo offline (fim do treinamento inteiro da rede) [9].

As primeiras arquiteturas destas redes foram o *Perceptron* e a *Adaline*, sendo as duas arquiteturas capazes de solucionar apenas problemas linearmente separáveis. A diferença entre elas está na função de ativação, onde a função linear é utilizada no *Perceptron* e a função sigmóide logística é a utilizada na *Adaline*. Posteriormente, surgiu o *Multi-Layer Perceptron* (MLP), que possui, além da camada de entrada e saída, uma camada intermediária. A vantagem da camada intermediária é que a rede passa a resolver problemas que não são linearmente separáveis, possibilitando a aproximação de qualquer função contínua [10].

Essas arquiteturas foram de grande importância para o estudo de novas Redes Neurais Artificiais (RNAs), como o Deep Learning (DL), que será melhor descrito na sequência.

#### 2.2.1 Deep Learning

Uma RNA consiste de vários neuronios simples conectados, cada um produzindo uma sequência de valores de ativação. O aprendizado, ou a tarefa que a RNA se propõe a ser utilizada depende de se encontrar os pesos que fazem a rede ter o comportamento desejado, como dirigir um carro de forma autônoma. Dependendo do problema e como os neurônios estão conectados tais comportamentos podem precisar de grandes blocos computacionais com vários neurônios interligados, onde cada bloco realiza transformações, normalmente de forma não linear. O Deep Learning se propõe a, de automática, encontrar os pesos para cada bloco ou camada de neurônios [12].

Podem se caracterizar por DL redes neurais que: usam uma cascata de diversas camadas, com unidades de processamento, normalmente, não-linear para a extração e transformação de características; cada camada sucessiva usa a saída da camada anterior como entrada; são baseados na aprendizagem (supervisionada) de vários níveis de características ou representações dos dados; realizam parte de uma área da aprendizagem de máquina mais ampla que é a aprendizagem de representações de dados; aprendem vários níveis de representações que correspondem a diferentes níveis de abstração; os níveis formam uma hierarquia de conceitos [13].

#### 2.2.1.1 Criterio de Parada

Durante o treinamento da rede neural pode ocorrer dois problemas distintos ligados a fase de treinamento, são eles o *overfitting* e *underfitting*. O *overfitting* é causado pelo treinamento excessivo, fazendo com que a rede memorize padrões da base de dados atual e perca sua capacidade de generalização com entradas de dados novas a rede. O *underfitting* é o treinamento insuficiente, fazendo com que a rede não aprenda os padrões e comportamentos e assim não possa generalizar para novos dados de entrada.

Sendo assim é necessário determinar um critério de parada e um dos mais usados é a validação cruzada. Esta é a verificação da diferença entre a saída encontrada e a saída desejada, onde os pesos são inéditos a cada ciclo de validação. Enquanto o erro de validação estiver diminuindo, a rede continua treinando, isto é, no momento em que o erro da validação começar a aumentar e o de treinamento continuar a diminuir, a rede está começando a memorizar padrões, sendo este o ponto de parada para o treinamento.

# **Capítulo 3**

### **3 Metodologia**

Neste capítulo serão abordadas as etapas de desenvolvimento do trabalho, aquisição e tratamento dos dados, implementação e simulação da arquitetura do DL, e análise estatística, com o teste Shapiro-Wilk, teste F, teste t-Student e o teste da soma dos postos de Wilcoxon.

### **3.1 Aquisição e Tratamento dos Dados**

Os dados utilizados foram coletados pelo Instituto Nacional de Meteorologia (INMET) um órgão do Ministério da Agricultura, Pecuária e Abastecimento (MAPA) e representa o país na Organização Meteorológica Mundial (OMM) e possui em acervo informações diárias coletadas desde 1961 [8]. Os dados utilizados nessa pesquisa foram registrados por meio de estações meteorológicas automáticas, no entanto por meio de consulta direta, os dados estão disponíveis de em estado bruto e sem consistência podendo ser consultados, no entanto, apenas os dados os últimos 365 dias, para os dados anteriores é necessária a criação de um cadastro junto ao INMET.

A tabela de dados com as variáveis: Temperatura Instantânea (ºC), Temperatura Máxima (ºC), Temperatura Mínima (ºC), Umidade Instantânea (%), Umidade Máxima (%), Umidade Mínima (%), Ponto de Orvalho Instantânea (ºC), Ponto de Orvalho Máximo (ºC), Ponto de Orvalho Mínimo (ºC), Pressão Instantânea (hPa), Pressão Máxima (hPa), Pressão Mínima (hPa), Direção do Vento (º graus), Velocidade do Vento (m/s), Velocidade de Rajada do Vento (m/s), Radiação (kJ/m²) e Precipitação (mm). A Base de Dados escolhida foi da estação Meteorológica da cidade de Petrolina/PE. O intervalo dos dados coletados foi do dia 02/03/2017 – 00h até o dia 28/02/2018 – 23h, totalizando o período de um ano. A estação meteorológica é composta de uma unidade de memória central ("*data logger*"), ligada a vários sensores que integram os valores observados e os disponibiliza a cada hora, que totaliza 8.775 dados para cada variável.

Após a coleta inicial alguns dos dados não estavam registrados, como nos dias 22/02/2018, 23/02/2018, 25/02/2018, 26/02/2018 e 27/02/2018 às 11h, onde a entrada sobre a velocidade da rajada do vento estava em branco, para se calcular cada um de seus respectivos valores foi realizada uma média aritmética simples entre a velocidade de cada respectivo dia as 10h ( *x<sup>i</sup>*−<sup>1</sup> ) somados aos de cada respectivo dia 12h( *x<sup>i</sup>*+<sup>1</sup> ). Esta substituição é representada pela Equação 3.1.

$$
y_i = \frac{x_{i-1} + x_{i+1}}{2} \tag{1.1}
$$

Onde *v* representa o valor de cada dia às 11h e *i* representa o índice na série temporal.

Nos dias 23/02/2018 e 24/02/2018 as 11h não existem dados para temperatura máxima, temperatura mínima, umidade máxima, umidade mínima, temperatura no ponto de orvalho máximo, temperatura no ponto de orvalho mínimo, pressão máxima, pressão mínima então foi feita uma media aritmética simples utilizando os valores de cada respectivo dia às 10h( *x<sup>i</sup>*−<sup>1</sup> ) somado com o valor à 12h( *x<sup>i</sup>*+<sup>1</sup> ). Esta substituição é representada pela Equação 1.1. Onde *v* representa o valor de entrada do dia às 11h e *i* representa o índice na série temporal.

Nos dias 26/02/2018 as 11h não existem dados para radiação solar então foi feita uma media aritmética simples utilizando os valores do dia 26/02/2018 às 10h( *x<sup>i</sup>*−<sup>1</sup> ) somado com o valor da radiação solar às 12h*( x<sup>i</sup>*+<sup>1</sup> ). Esta substituição é representada pela Equação 1.1. Onde *v* representa o valor de entrada do dia às 11h e *i* representa o índice na série temporal.

Para converter esses valores altos em intervalos menores, é necessário utilizar uma função de normalização dos dados. Essa função vem para auxiliar a Rede Neural (RN), pois com valores no mesmo intervalo, a RN vai tratar as variáveis com a mesma importância. Sem essa função, variáveis com valores altos podem sugerir à RN que estas têm mais importância do que variáveis com valores menores e causar uma perda na capacidade de generalização [9].

A técnica de normalização utilizada neste trabalho é a transformação linear. A Equação 3.2 representa a fórmula para normalizar os valores da base de dados.

$$
y = \left( (b - a) \cdot \left( \frac{x - x_{min}}{x_{max} - x_{min}} \right) \right) + a \tag{3.2}
$$

Onde "*a" foi considerado 0.1*, "b" *foi considerado 0.9, menor e maior valor possível após a normalização respectivamente*, *x* é o valor da variável atual, *xmax* é o valor máximo da variável no conjunto original, *xmin* é o valor mínimo da variável no conjunto original e y é o valor da variável normalizada.

Então foi utilizada a correlação linear cruzada (utilizando o suplemento da ferramenta *Microsoft Excel*: Análise de Dados) para selecionar os dados que serão as variáveis de entrada para o modelo de rede neural onde uma correlação entre 0,40 e 0,69 é considerada moderada, entre 0,7 e 0,89, forte, e entre 0,9 e 1, muito forte assim como uma correlação entre -0,40 e -0,69 é considerada moderada, entre -0,7 e -0,89, forte, e entre -0,9 e -1, estes valores negativos dão uma noção de correlação linear inversamente proporcional.

### **3.2 Implementação do DL**

Neste trabalho foi utilizado uma ferramenta, implementada na linguagem Python, PyTorch que faz a modelagem do DL. Essa ferramenta abrange problemas de classificação e previsão.

Para o treinamento do DL é necessário definir os dados de entrada da rede neural, a quantidade de neurônios na camada de entrada, a quantidade de neurônios nas camadas intermediarias e na camada de saída, definir a taxa de conectividade, o número de ciclos do *warm up*, a função de ativação na camada intermediária e a equação para o cálculo do erro. Os neurônios do DL utilizam como função de ativação a sigmóide logística, de acordo com a Equação 2.3 e os da saída, a função linear, de acordo com a Equação 2.2. Os pesos foram gerados aleatoriamente e compreendidos no intervalo entre -1 e 1.

Para a validação, foi utilizado o Erro Médio Quadrático (EMQ) para verificar se o treinamento podia ser finalizado. A Equação 3.1 define o Erro Médio Quadrático.

$$
EMQ = \frac{1}{N} \sum_{i=1}^{N} (x_i - x_o)^2
$$
\n(3.1)

Onde *xi* é o valor calculado pela rede, e *xo* é o valor observado, ou seja, o valor previsto que foi apresentado à rede.

Terminado o treinamento, a rede neural recebe um subconjunto de testes, para ser calculado o Erro Médio Absoluto (EMA) para a previsão. A Equação 3.2 define o Erro Médio Absoluto.

$$
EMA = \frac{1}{N} \sum_{i=1}^{N} |x_i - x_o|
$$
\n(3.2)

### **3.3 Experimentos com o DL**

A quantidade de neurônios nas camadas do DL foi baseada na análise do EMA obtido pelas simulações da rede, e foi escolhida a quantidade que apresentou o menor EMA. A quantidade de neurônios na camada de saída é definida pela previsão, a periodicidade, para os dados de entrada, ser de 1 hora, para que se possa prever 12 horas à frente, é necessário utilizar 12 neurônios na camada de saída. Para que seja possível prever 12 horas à frente, são necessárias 12 colunas de dados.

Foram organizados 2 casos com base nas correlações encontradas no passo 3.1 como podem ser vistos na tabela 1.

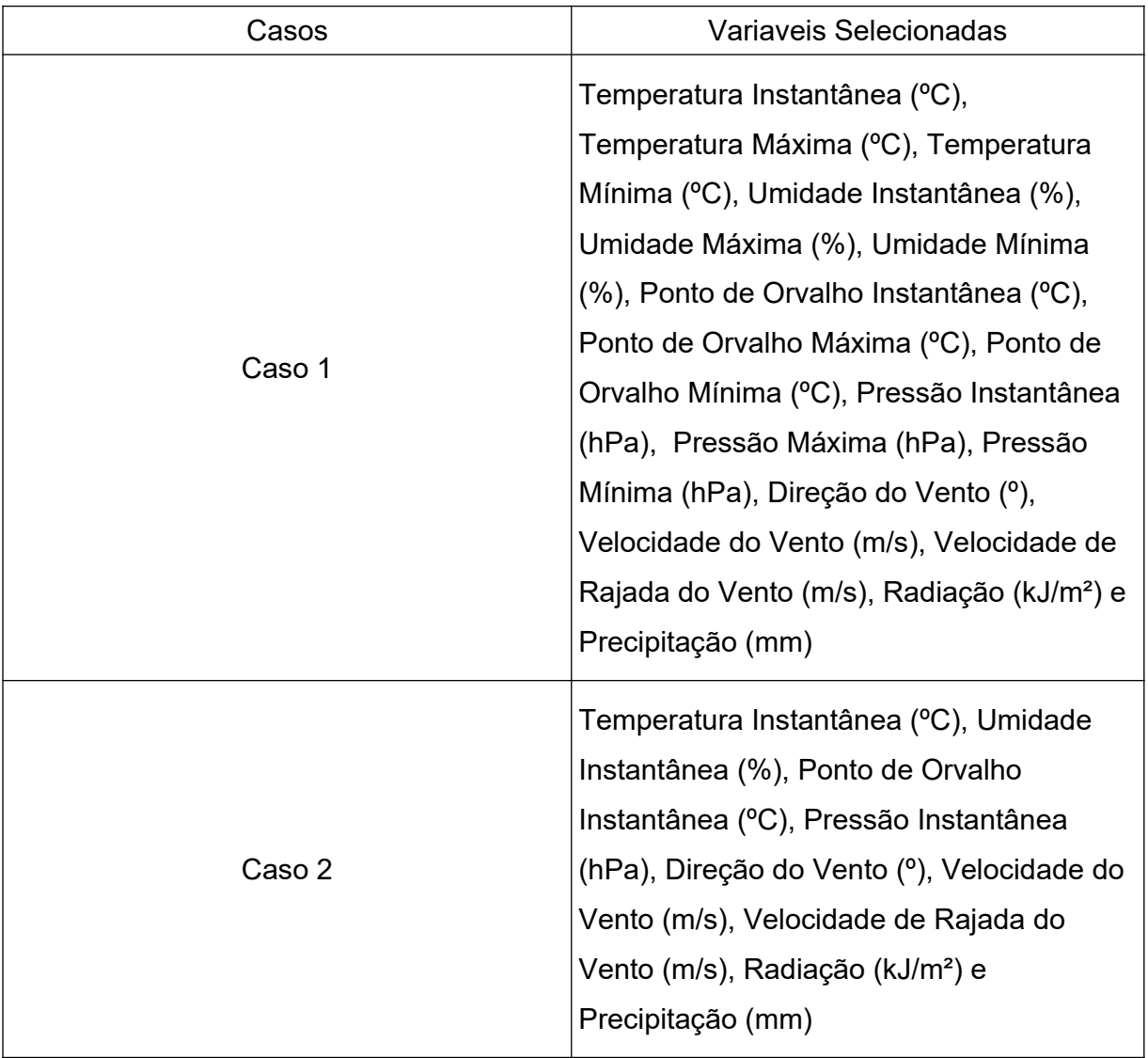

### <span id="page-27-0"></span>**Tabela 1.** Casos de Simulação com base nas correlações [Fonte: elaboração própria]

Para cada série de previsões foi realizado o embaralhamento dos dados, para que estes fiquem bem distribuídos. Se algum cenário possuir um padrão, a rede pode memorizar e perder sua capacidade de generalização, mas com esse embaralhamento, isto não vai ocorrer.

A partir dos dados são gerados os dados de treinamento, validação e teste. Neste trabalho foram utilizados 50% dos dados para o subconjunto de treinamento (*input* e *output*), 25% para o subconjunto de validação (*crossinput* e *crossoutput*) e 25% para o subconjunto de teste (*testinput* e *testoutput*).

Após definir as configurações do DL, foram realizadas 30 experimentos. Esse número é adequado para realizar comparações estatísticas [11].

Quando finalizados os experimentos, as taxas de erro encontradas foram armazenadas para a comparação estatística. Cada EMA foi dividido pela média dos valores da radiação de cada cenário e multiplicado por 100, fazendo cada EMA ser transformado em percentual, de acordo com a Equação 3.3.

$$
EMA_{\%} = EMA .100 \tag{3.3}
$$

Onde *EMA* é o Erro Médio Absoluto para cada simulação, *Yi* é o valor de cada radiação prevista e *EMA%* é o EMA transformado em percentual.

No entanto, antes do EMA ser calculado, é preciso que a rede desnormalize os dados para que sejam comparados aos valores observados. A Equação 3.4 é utilizada para desnormalizar os dados.

$$
v = \frac{(y-a)*(x_{max} - x_{min})}{(b-a)} + x_{min}
$$
 (3.4)

Onde *a* representa o limite mínimo dos dados, neste trabalho é usado 0,1, *b* representa o limite máximo dos dados, neste trabalho é usado 0,9 e *y* é o valor da variável normalizada, *xmax* é o valor máximo da variável no conjunto original, *xmin* é o valor mínimo da variável no conjunto original e *x* é o valor da variável desnormalizada.

Assim, com todos os valores percentuais do EMA calculados para cada caso, o processo de análise estatística foi iniciado. Todos os testes utilizados estarão descritos na próxima seção.

### **3.4 Análise Estatística**

Finalizadas as previsões, é necessário realizar testes estatísticos para validar os resultados encontrados, ou seja, para avaliar qual configuração do DL possui o melhor desempenho na previsão da radiação. Os testes utilizaram os 30 EMAs, em percentual, de cada configuração, como entrada para realizar a análise. Para realizar esta análise utilizou-se o *software estatistico* R, já que este possui todas as implementações dos testes que foram utilizados. Este *software* utiliza como padrão um nível de significância (*α*) previamente definido no valor de 0,05.

As próximas seções descrevem cada teste realizado, seus objetivos e como cada um analisa os resultados encontrados.

#### **3.4.1 Teste F**

O Teste F tem como objetivo verificar se as variâncias entre duas amostras são estatisticamente iguais, ou seja, provenientes de uma mesma população. Da mesma forma que o teste anterior, é necessário a formulação da hipótese nula, que é, as amostras possuem variâncias estaticamente iguais e da hipótese alternativa, que é, as amostras possuem variâncias estaticamente diferentes, para analisar o resultado encontrado.

Após a realização deste teste, deve-se verificar o *p-value*, caso este seja menor que o nível de significância α (0,05), a hipótese nula deve ser rejeitada e as amostras possuem variâncias estatisticamente diferentes, assumindo a distribuição normal das amostras, com o resultado deste teste , pode-se aplicar ou não um teste paramétrico que para ser utilizado, é necessário ter suas amostras normalmente distribuídas e as variâncias das amostras estatisticamente iguais.

#### **3.4.2 Teste Shapiro-Wilk**

Antes de utilizar um teste paramétrico em um conjunto de dados é necessário verificar se as amostras são normalmente distribuídas e se elas possuem variâncias estatisticamente iguais. Caso isso seja validado, pode-se aplicar um teste paramétrico, caso contrário, deverá ser utilizado um teste não paramétrico. O Teste de Shapiro-Wilk tem como objetivo verificar se as amostras são normalmente distribuídas. Para isso, é necessária a formulação da hipótese nula, isto é, a amostra provém de uma população normal e hipótese alternativa, isto é, a amostra não provém de uma população normal.

Dessa forma, ao executar o teste para cada amostra, deve-se analisar o *p-value* encontrado e comparar com o nível de significância definido como 0,05. Caso o *p-value* seja menor que α, a hipótese nula deve ser rejeitada e a amostra não deve ser considerada normalmente distribuída.

#### **3.4.3 Teste da Soma dos Postos de Wilcoxon**

O teste da Soma dos Postos de Wilcoxon faz a sua análise baseado na mediana de duas amostras independentes. Seguindo a hipótese nula, que, as medianas das amostras são estatisticamente iguais, ou a hipótese alternativa, que, as medianas das amostras são estatisticamente diferentes.

Assim como nos testes anteriores, o *p-value* deve ser comparado com o nível de significância. Caso esse valor seja menor que 0,05 (α), a hipótese nula deve ser rejeitada implicando que há diferença entre as duas amostras, ou seja, as medianas das amostras são consideradas estatisticamente diferentes. Nesse caso, a amostra com a menor média de taxa de erro, ou seja, a menor média da diferença entre os valores calculados e previstos, será considerada a que possui melhor desempenho para a previsão da radiação.

### **3.4.4 Teste t-Student**

O teste t-Student realiza a análise das médias dos valores de duas amostras independentes, para analisar o resultado obtido, é necessário ter formulado a hipótese nulas, isto é, as medias das amostras são estaticamente iguais, e a hipótese alternativas, isto é, as medias das amostras são estaticamente diferentes. O objetivo desse teste é verificar se as médias das amostras são estatisticamente iguais, ou se há alguma diferença entre elas, e neste último caso, a amostra que tiver a menor média de taxa de erro, pode ser considerada com um melhor desempenho.

A análise deve ser feita através do *p-value* encontrado após o teste. Caso ele seja menor que o nível de significância α (0,05), a hipótese nula é rejeitada e as médias das amostras são consideradas estatisticamente diferentes.

Caso a hipótese nula seja rejeitada, a configuração que apresentar a menor média de taxa de erro, ou seja, a menor média da diferença entre os valores calculados e previstos, será considerada a que possui melhor desempenho para a previsão da radiação.

## **Capítulo 4**

### **4 Resultados**

Neste capítulo serão apresentados todos os resultados obtidos nas simulações do DL para a variável de radiação como resposta para a previsão. Além disso, será feita uma análise estatística, com os valores do EMA de cada configuração utilizada pelo DL.

### **4.1 Cenário 1 – Caso 1 Todas as entradas**

Foram realizadas as 30 simulações com o DL para 4, 8 e 22 camadas e a Tabela 2 exibe a média das taxas de erro encontradas por cada uma das configurações utilizando o Cenário 1 Caso 1.

<span id="page-32-0"></span>**Tabela 2.** Média das taxas de erro para quantidade de camadas do DL do Cenário 1 [Fonte: elaboração própria]

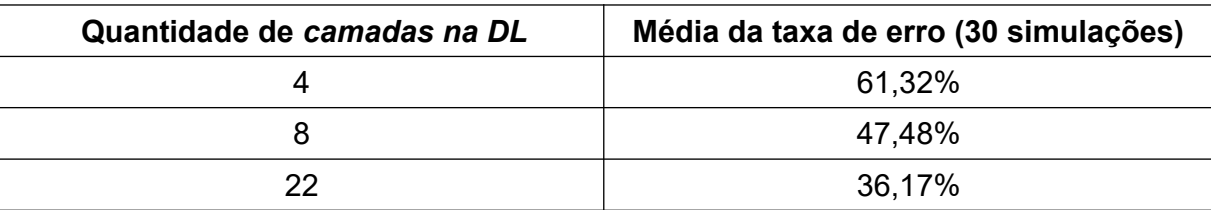

Os testes estatísticos foram realizados com o resultado com menor taxa de erro médio após as 30 simulações, isto é 22 camadas na DL. Como pode ser visto no Apêndice A o teste de Shapiro-Wilk foi realizado e o nível de significância foi maior que 0,05, logo as amostras são normalmente distribuídas. O teste F foi realizado e o nível de significância foi menor que 0,05, logo as variâncias são estatisticamente diferentes. O teste de Wilcoxon foi realizado e o nível de significância foi maior que 0,05, logo as medianas são estatisticamente iguais.

#### **4.2 Cenário 2 – Caso 2 Todas as entradas instantâneas**

Foram realizadas as 30 simulações com o DL para 4, 8 e 22 camadas e a Tabela 3 exibe a média das taxas de erro encontradas por cada uma das configurações utilizando o Cenário 2 Caso 2.

<span id="page-33-1"></span>**Tabela 3.** Média das taxas de erro para quantidade de camadas do DL do Cenário 2 [Fonte: elaboração própria]

| Quantidade de camadas na DL | Média da taxa de erro (30 simulações) |
|-----------------------------|---------------------------------------|
|                             | 36.94%                                |
|                             | 32.42%                                |
| 22                          | 26,81%                                |

Os testes estatísticos foram realizados com o resultado com menor taxa de erro médio após as 30 simulações, isto é 22 camadas na DL. Como pode ser visto no Apêndice A o teste de Shapiro-Wilk foi realizado e o nível de significância foi maior que 0,05, logo as amostras são normalmente distribuídas. O teste F foi realizado e o nível de significância foi maior que 0,05, logo as variâncias são estatisticamente iguais. O teste t-Student foi realizado e o nível de significância foi menor que 0,05, logo as médias são estatisticamente diferentes.

#### **4.3 Cenário 3 – Caso 1 Todas as entradas**

Foram realizadas as 30 simulações com o DL para 4, 8 e 22 camadas e a Tabela 4 exibe a média das taxas de erro encontradas por cada uma das configurações utilizando o Cenário 3 Caso 1.

<span id="page-33-0"></span>**Tabela 4.** Média das taxas de erro para quantidade de camadas do DL do Cenário 3 [Fonte: elaboração própria]

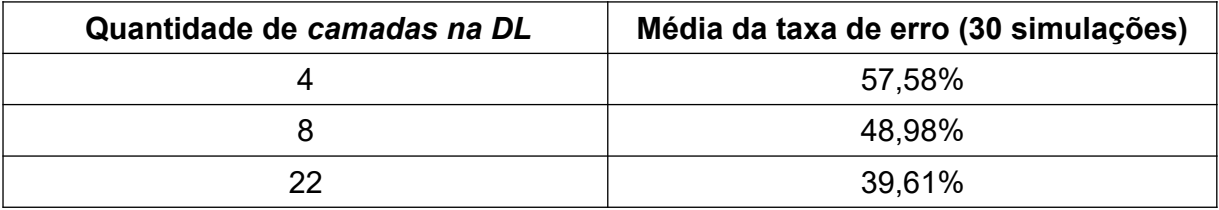

Os testes estatísticos foram realizados com o resultado com menor taxa de erro médio após as 30 simulações, isto é 22 camadas na DL. Como pode ser visto no Apêndice A o teste de Shapiro-Wilk foi realizado e o nível de significância foi maior que 0,05, logo as amostras são normalmente distribuídas. O teste F foi realizado e o nível de significância foi maior que 0,05, logo as variâncias são estatisticamente iguais. O teste t-Student foi realizado e o nível de significância foi menor que 0,05, logo as médias são estatisticamente diferentes.

### **4.4 Cenário 4 – Todas as entradas instantâneas**

Foram realizadas as 30 simulações com o DL para 4, 8 e 22 camadas e a Tabela 5 exibe a média das taxas de erro encontradas por cada uma das configurações utilizando o Cenário 4 Caso 2.

<span id="page-34-0"></span>**Tabela 5.** Média das taxas de erro para quantidade de camadas do DL do Cenário 4 [Fonte: elaboração própria]

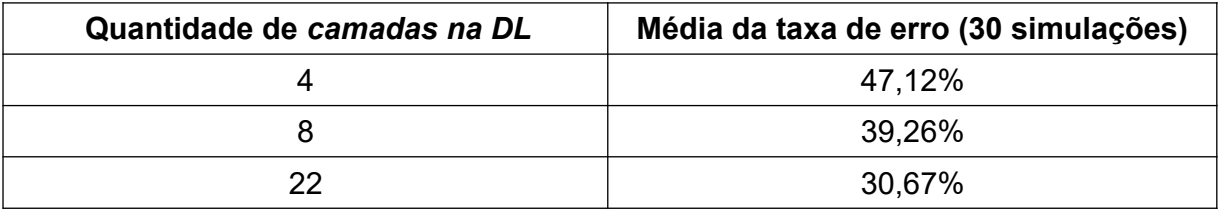

Os testes estatísticos foram realizados com o resultado com menor taxa de erro médio após as 30 simulações, isto é 22 camadas na DL. Como pode ser visto no Apêndice A, o teste de Shapiro-Wilk foi realizado e o nível de significância foi maior que 0,05, logo as amostras são normalmente distribuídas. O teste F foi realizado e o nível de significância foi maior que 0,05, logo as variâncias são estatisticamente iguais. O teste t-Student foi realizado e o nível de significância foi menor que 0,05, logo as médias são estatisticamente diferentes.

### **4.5 Melhor Cenário para Previsão da Radiação**

Feita a análise dos cenários 1, 2, 3 e 4, foi definido a melhor quantidade de camadas do DL e na camada de entrada, a melhor correlação, a melhor função de ativação e a menor média da taxa de erro para cada cenário. A Tabela 6 resume os resultados encontrados pela rede neural utilizada nesse trabalho.

**Tabela 6.** Média das taxas de erro para as configurações

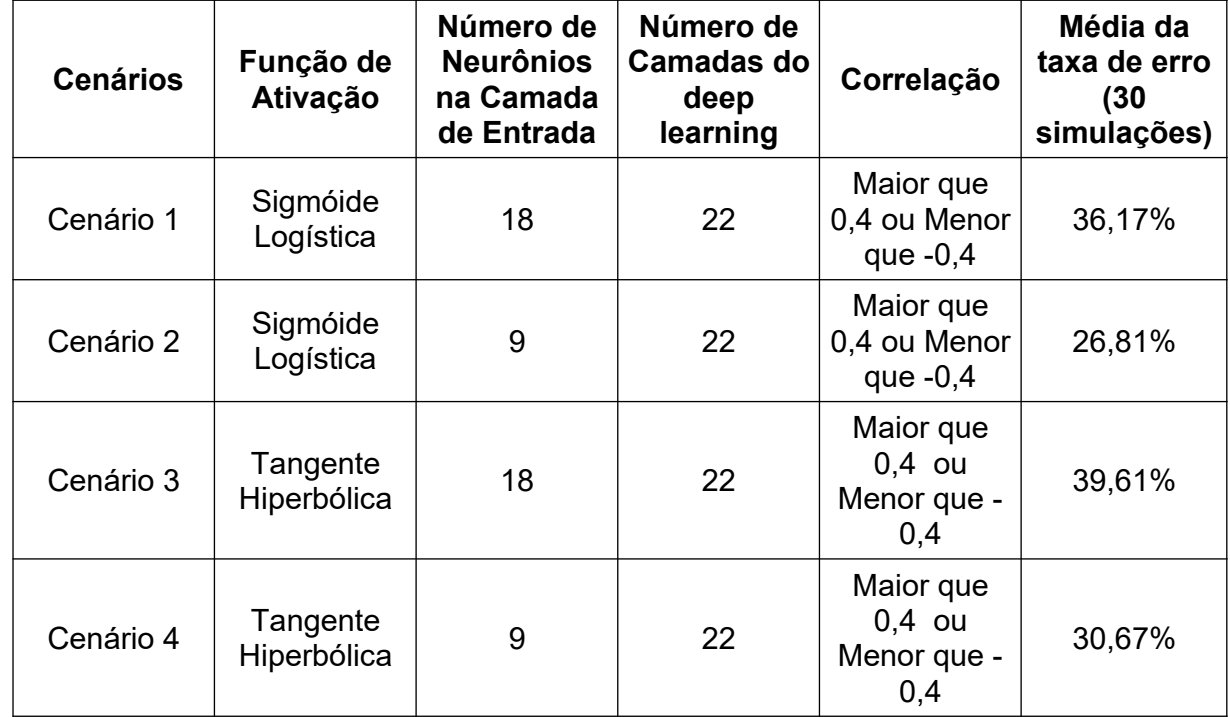

<span id="page-35-0"></span>[Fonte: elaboração própria]

Feita a análise da Tabela 6, o Cenário 2 foi o cenário que obtivere a menor média da taxa de erro.

O teste de Shapiro-Wilk foi realizado para o Cenário 2 o nível de significância foi maior que 0,05, logo as amostras são normalmente distribuídas. O teste F foi realizado e o nível de significância foi menor que 0,05, logo as variâncias são estatisticamente diferentes. O teste de Wilcoxon foi realizado e o nível de significância foi menor que 0,05, logo as medianas são estatisticamente diferentes.

Os resultados de todos os testes estatísticos podem ser encontrados no Apêndice A. O *script* que foi utilizado para a execução dos testes no *software* R pode ser encontrado no Apêndice B.

A partir da Tabela 6, pode-se concluir que o DL obteve resultados variados, devido as diferentes configurações de cada cenário. A próxima sessão descreverá as conclusões obtidas com este trabalho.

### **5 Conclusões**

Este trabalho teve como objetivo utilizar a arquitetura de redes neurais, denominada *Deep Learning*, para realizar a previsão da radiação para 12 horas à frente, comparando os resultados obtidos de cada cenário, modificações na base de dados, para determinar qual configuração obteve o melhor resultado. A radiação é uma das variáveis que mais auxilia no desenvolvimento de projetos que utilizam a energia solar como fonte de energia. A base de dados utilizada foi obtida no site do Instituto Nacional de Meteorologia (INMET), e a estação meteorológica escolhida para a coleta de dados, está localizada na cidade de Petrolina, no estado de Pernambuco.

Neste trabalho foram utilizadas 4 configurações diferentes para a previsão da radiação no DL. Pelas simulações e testes estatísticos, foi possível determinar que a configuração do DL, para a variável de radiação, que apresentou o melhor desempenho foi o Cenário 2.

### **6 Trabalhos Futuros**

Como trabalhos futuros, pretende-se a realização de um estudo mais aprofundado da previsão da radiação com outros locais para coleta dos dados e aumentar a base dos dados que neste trabalho foi de um ano.

Realização de um estudo comparativo utilizando outras redes, como o *Reservoir Computing.* Desta forma será possível determinar quais fatores e quais arquiteturas influenciam de forma positiva na previsão da radiação.

# **Bibliografia**

- [1] IBGE. Instituto Brasileiro de Geografia e Estatística. (2017) IBGE | Agência de Notícias | PIB recua 3,6% em 2016 e fecha ano em R\$ 6,3 trilhões. Disponível em: [<https://agenciadenoticias.ibge.gov.br/2013-agencia-de-noticias/releases/9439-pib](https://agenciadenoticias.ibge.gov.br/2013-agencia-de-noticias/releases/9439-pib-recua-3-6-em-2016-e-fecha-ano-em-r-6-3-trilhoes.html)[recua-3-6-em-2016-e-fecha-ano-em-r-6-3-trilhoes.html>](https://agenciadenoticias.ibge.gov.br/2013-agencia-de-noticias/releases/9439-pib-recua-3-6-em-2016-e-fecha-ano-em-r-6-3-trilhoes.html). Acesso em 17 de março de 2018.
- [2] WB. The World Bank. (2018) Brazil | Data The World Bank. Disponível em: [<https://data.worldbank.org/country/brazil>](https://data.worldbank.org/country/brazil). Acesso em 17 de março de 2018.
- [3] MME. Ministério de Minas e Energia. (2017) Resenha Energética *Brasileira*. Resultados de 2016. Disponível em: [<http://www.mme.gov.br/documents/10584/3580498/02+-+Resenha+Energ](http://www.mme.gov.br/documents/10584/3580498/02+-+Resenha+Energ%C3%A9tica+Brasileira+2017+-+ano+ref.+2016+(PDF)/13d8d958-de50-4691-96e3-3ccf53f8e1e4?version=1.0) [%C3%A9tica+Brasileira+2017+-+ano+ref.+2016+%28PDF%29/13d8d958-de50-](http://www.mme.gov.br/documents/10584/3580498/02+-+Resenha+Energ%C3%A9tica+Brasileira+2017+-+ano+ref.+2016+(PDF)/13d8d958-de50-4691-96e3-3ccf53f8e1e4?version=1.0) [4691-96e3-3ccf53f8e1e4?version=1.0>](http://www.mme.gov.br/documents/10584/3580498/02+-+Resenha+Energ%C3%A9tica+Brasileira+2017+-+ano+ref.+2016+(PDF)/13d8d958-de50-4691-96e3-3ccf53f8e1e4?version=1.0) Acesso em 17 de março de 2018.
- [4] CRESESB. Centro de Referência para Energia Solar e Eólica Sérgio Brito.(2008) Radiação Solar. Disponível em: <http://cresesb.cepel.br/index.php? section=com\_content&cid=301>. Acesso em 17 de março de 2018.
- [5] Fraunhofer ISE (2017) Power generation in Germany assessment of 2017. Disponível em: [<https://www.ise.fraunhofer.de/content/dam/ise/en/documents/publications/](https://www.ise.fraunhofer.de/content/dam/ise/en/documents/publications/studies/Stromerzeugung_2017_e.pdf) [studies/Stromerzeugung\\_2017\\_e.pdf>](https://www.ise.fraunhofer.de/content/dam/ise/en/documents/publications/studies/Stromerzeugung_2017_e.pdf) Acesso em 19 de março de 2018.
- [6] Blog das Parcerias Público-Pivradas (2015) Usina Solar abastece 30% do consumo de energia da Arena Pernambuco. Disponível em: <http://www.blogdasppps.com/2015/05/usina-solar-abastece-30-do-consumo[de.html>](http://www.blogdasppps.com/2015/05/usina-solar-abastece-30-do-consumo-de.html) Acesso em 19 de março de 2018.
- [7] Portal Energia. (2017) Vantagens e desvantagens da Energia Solar. Disponível em: [<https://www.portal-energia.com/vantagens-e-desvantagens-da-energia-solar/>](https://www.portal-energia.com/vantagens-e-desvantagens-da-energia-solar/) Acesso em 19 de Março de 2018.
- [8] INMET. Instituto Nacional de Meteorologia. (2018) Sobre o INMET. Disponível em:[<http://www.inmet.gov.br/portal/index.php?r=home/page&page=sobre\\_inmet>](http://www.inmet.gov.br/portal/index.php?r=home/page&page=sobre_inmet) Acesso em 19 de Março de 2018.
- [9] VALENÇA, M. J. S. Fundamentos das Redes Neurais: exemplos em JAVA. 2ªed. [S.I.]: Livro Rápido, 2009.
- [10] HAYKIN, S. Redes Neurais: Princípios e Práticas. [S.I.]: Bookman, 2007.
- [11] JURISTO, N.; MORENO, A. M. *Basics of Software Engineering Experimentation*. [S.l.]: Kluwer Academic Publishers, 2001.
- [12] SCHMIDHUBER, J, Deep learning in neural networks: An overview. [S.I.]: Neural Networks, 2015
- [13] *Deng, L.; Yu, D. (2014). Deep Learning: Methods and Applications. Foundations and Trends in Signal Processing.*

## **Apêndice A Resultados da Análise Estatística no** *Software* **R**

Neste Apêndice estão contidas as tabelas referentes aos resultados encontrados após a execução dos testes estatísticos, conforme está no Capítulo 4.

**Tabela 7.** Resultado dos testes estatísticos Cenário 1

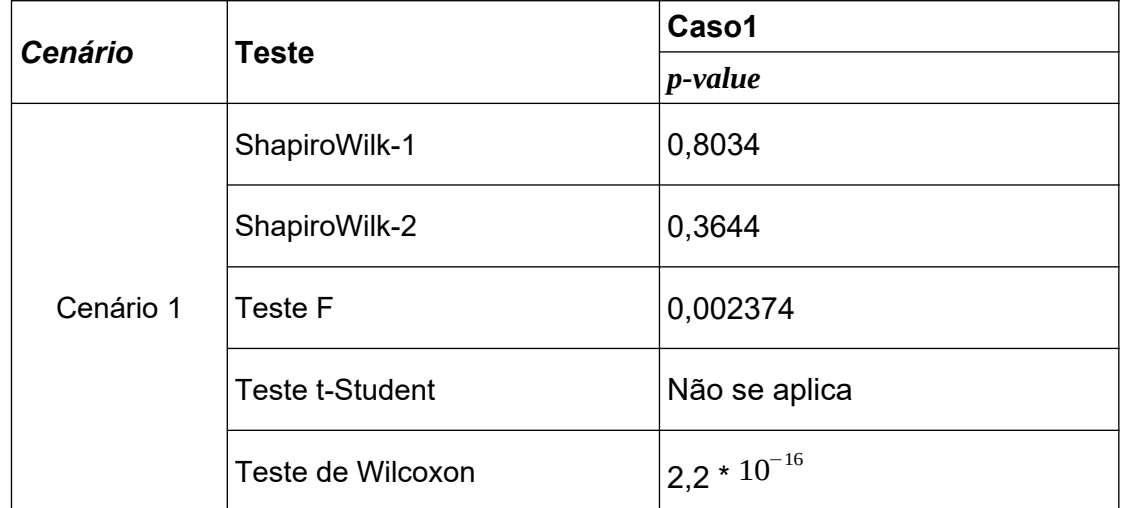

<span id="page-40-1"></span>[Fonte: elaboração própria]

<span id="page-40-0"></span>**Tabela 8.** Resultado dos testes estatísticos Cenário 2 [Fonte: elaboração própria]

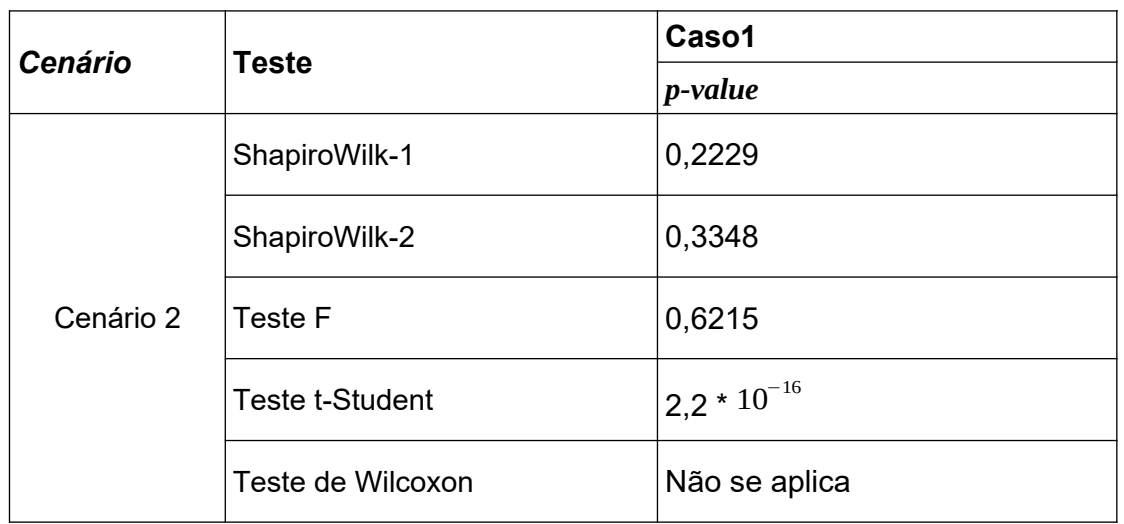

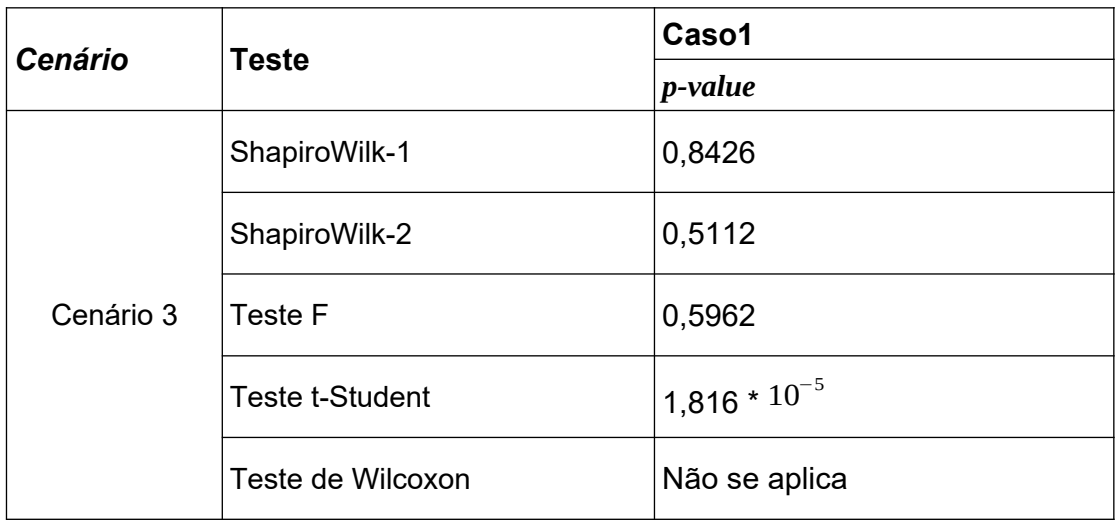

### <span id="page-41-1"></span>**Tabela 9.** Resultado dos testes estatísticos Cenário 3 [Fonte: elaboração própria]

**Tabela 10.**Resultado dos testes estatísticos Cenário 4

<span id="page-41-0"></span>[Fonte: elaboração própria]

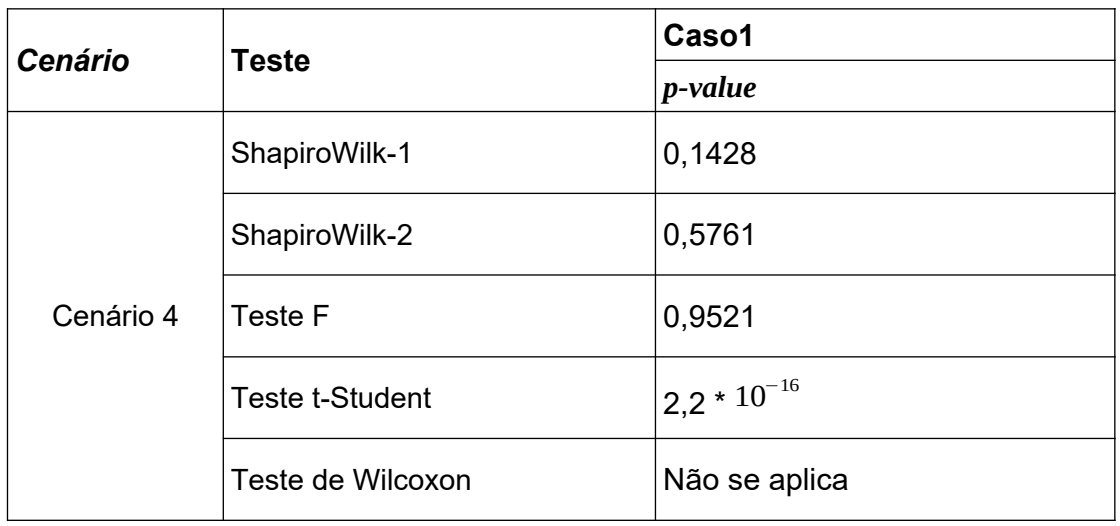

## **Apêndice B**

# *Script* **utilizado para a execução da Análise Estatística no** *Software* **R**

# LER DADOS dados <- read.csv(file.choose(), header = TRUE, sep = ";") #CENARIO 1 / 2 / 3 / 4 dados1 <-  $c$ (dados[,1]) dados $2 < c$  (dados $[2]$ )

shapiro.test(dados1) shapiro.test(dados2)

var.test(dados1, dados2) t.test(dados1, dados2) wilcox.test(dados1,dados2)